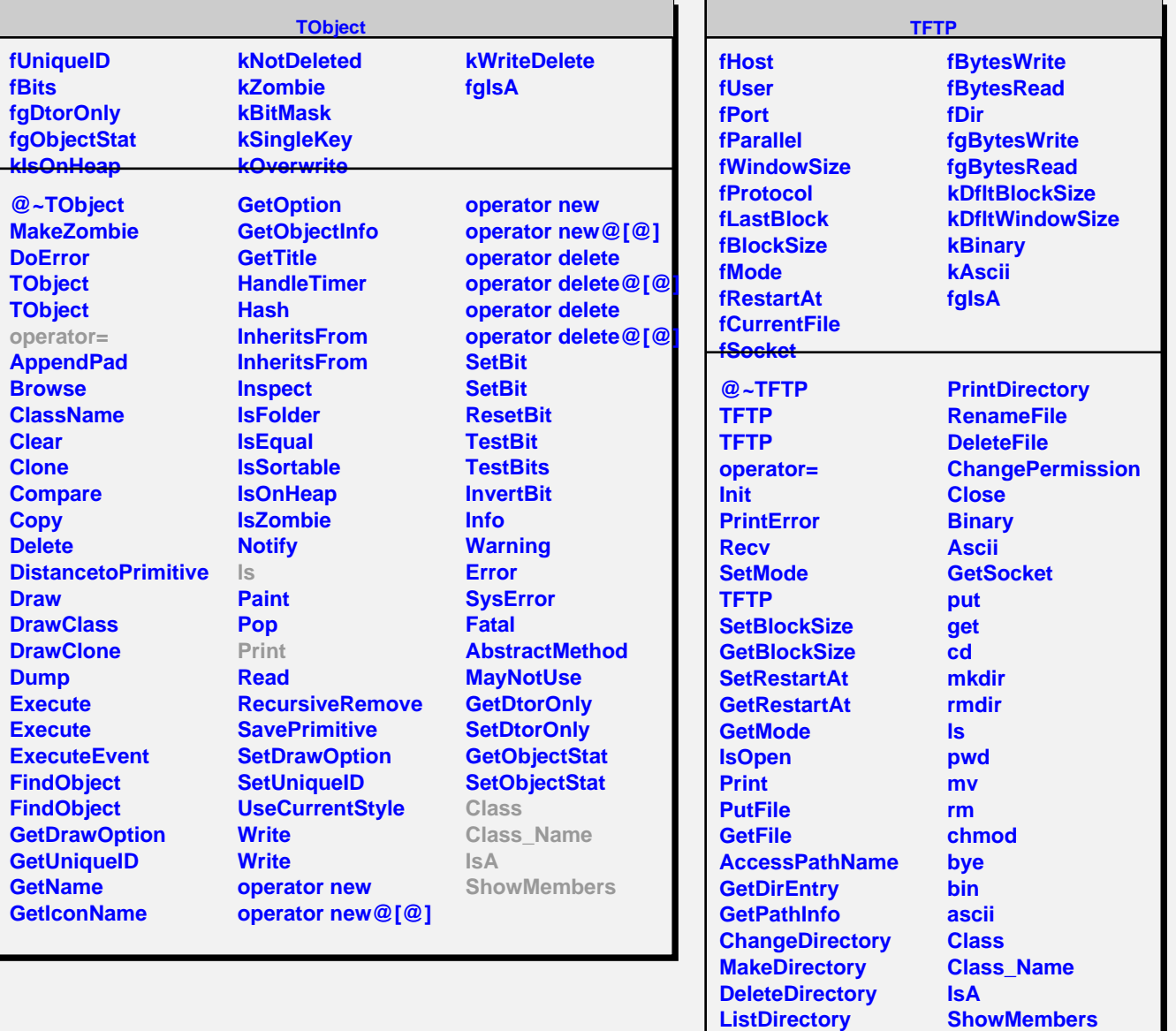

**FreeDirectory OpenDirectory**